# Conditional Positional Analysis (CPA) Methodology and Implementation

Systems Modeling Unit SFWMD

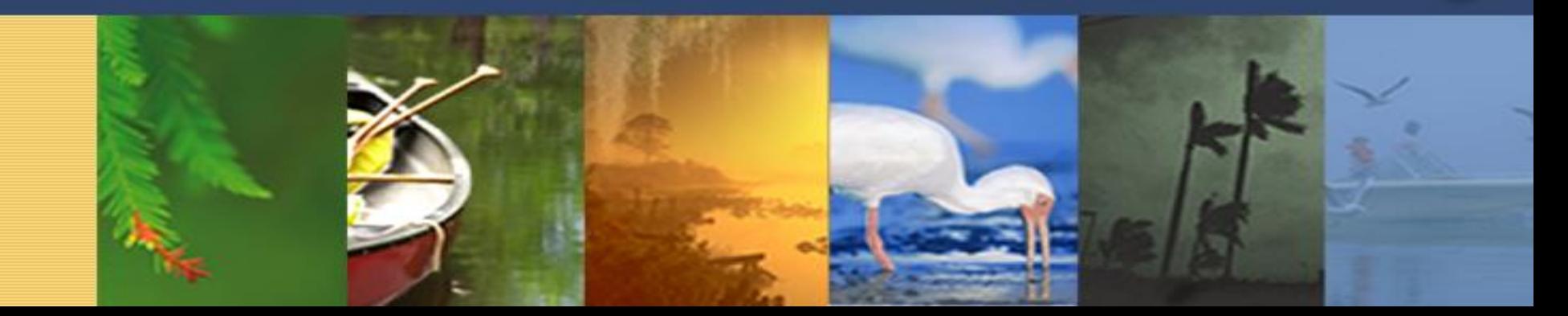

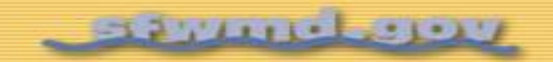

#### Motivation

- ➢ Stage forecasts over seasonal to annual timeframes are important for operational planning in South Florida
- ➢ Rainfall is the most important driver of water levels and other conditions in the Everglades
- ➢ Rainfall outlooks are uncertain over medium- and long-range
	- information is available in the form of tercile probabilities at 3 monthly seasonal scale
- ➢Drawbacks of currently implemented techniques for stage forecasting
	- historical rainfall instead of rainfall outlook
	- not constrained by operational protocols

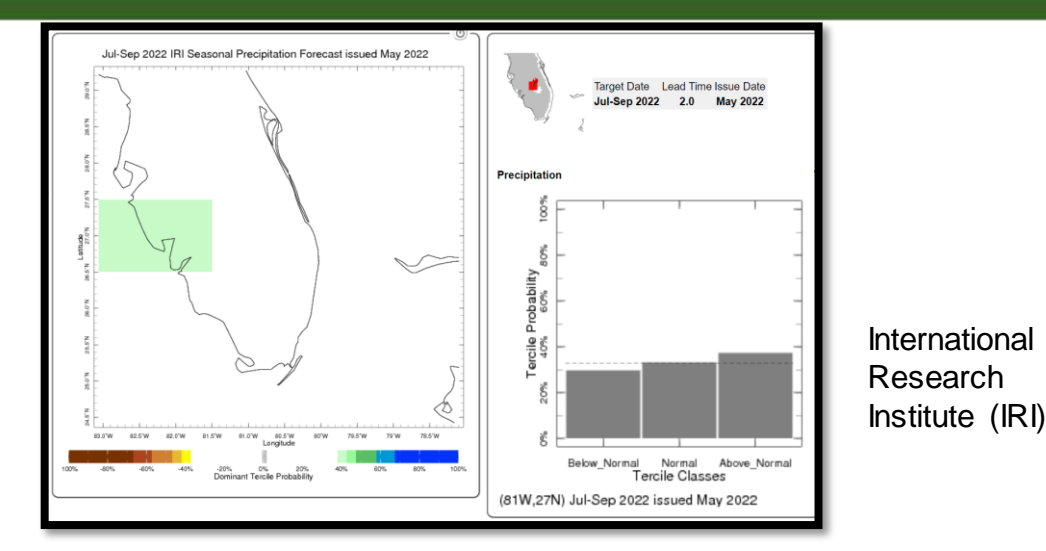

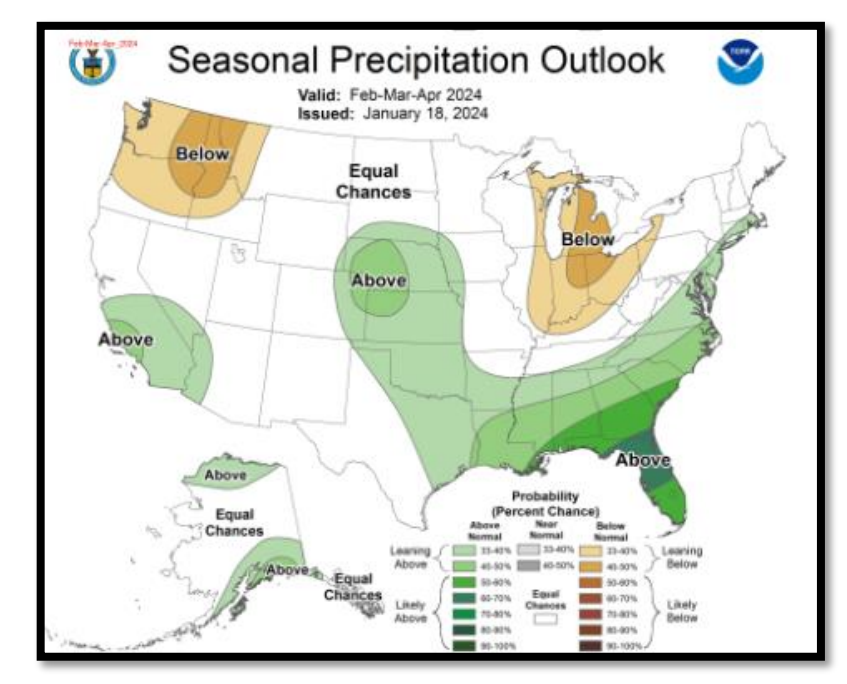

NOAA, Climate **Prediction** Center (CPC)

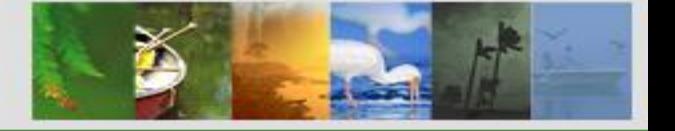

# **Methodology in nutshell**

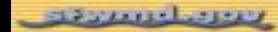

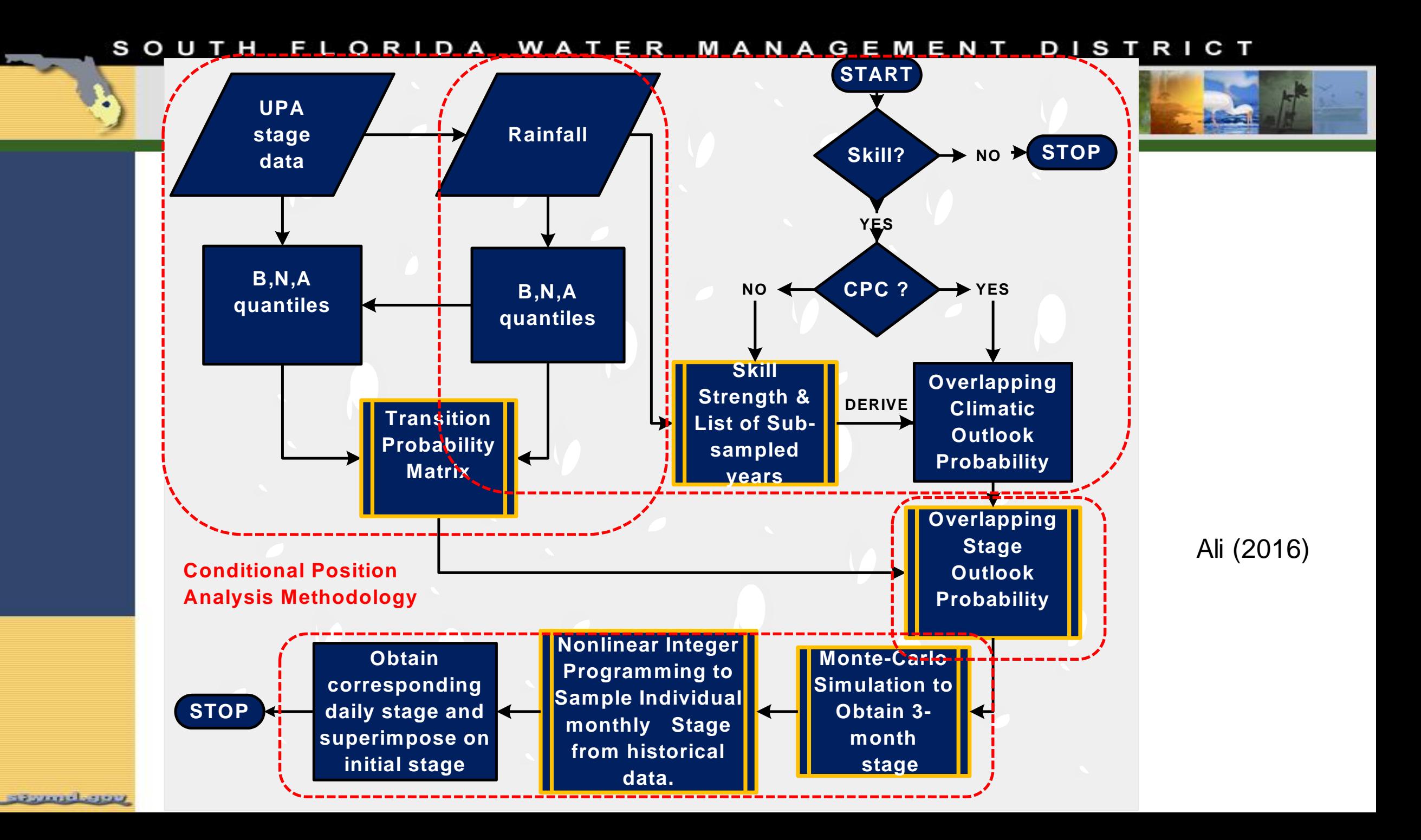

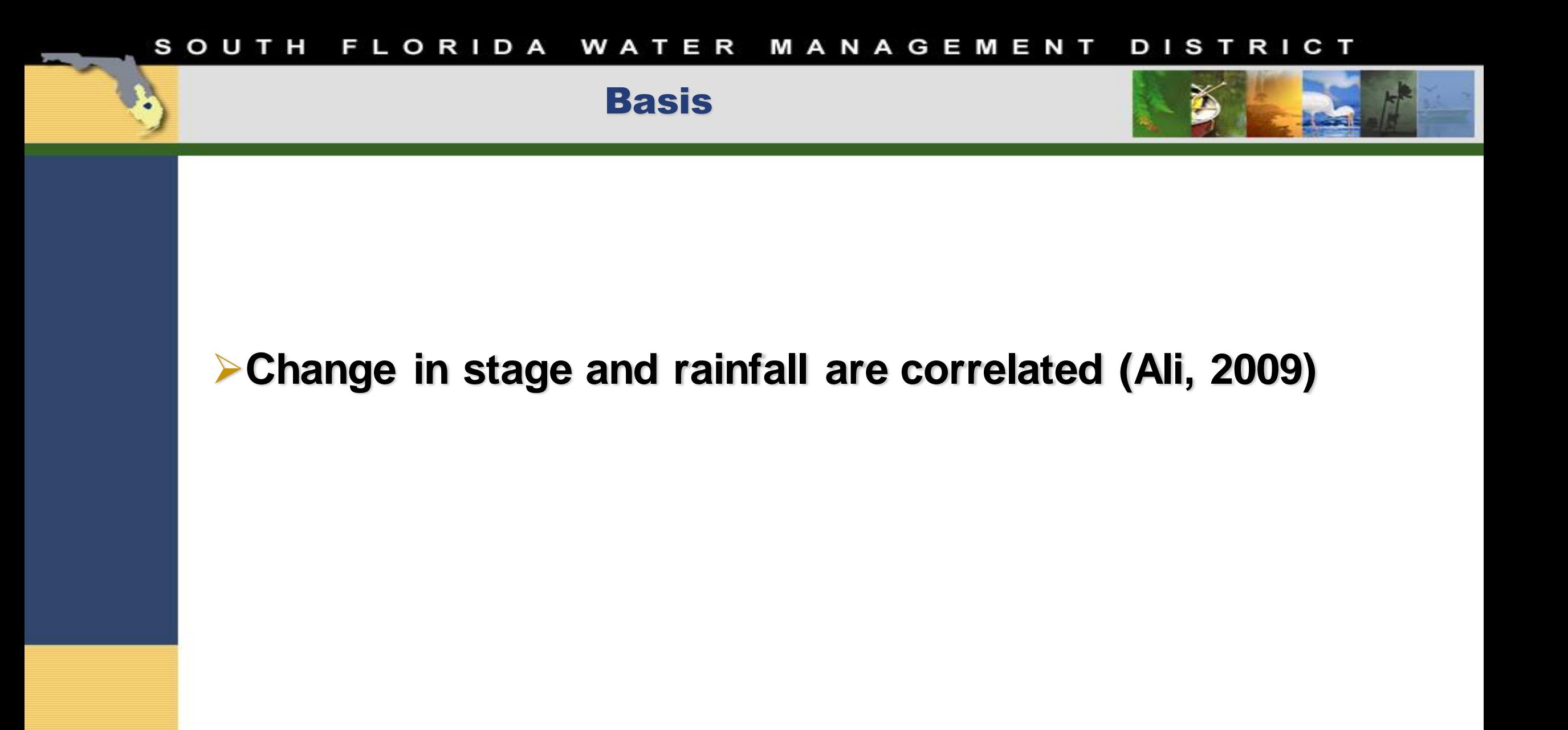

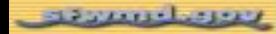

Step 1

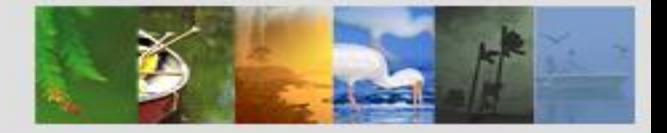

➢**Obtain transition probability matrix (TPM) for 10 seasons (3 month periods) constituting 1 year forecast period**

$$
TPM\big|_{i} = \begin{pmatrix} p_{dd} & p_{dn} & p_{dw} \\ p_{nd} & p_{nn} & p_{nw} \\ p_{wd} & p_{wn} & p_{ww} \end{pmatrix}
$$

Pij – probability of stage change category i, given the rainfall being in the  $j<sup>th</sup>$  state i and  $j - dry$  (d), normal (n), and wet (w)

#### **TPM is calculated based on historical observed stage and rainfall timeseries**

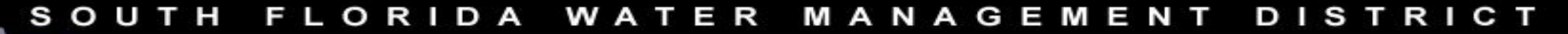

Step 2: Change in stage outlook for a given rainfall scenario

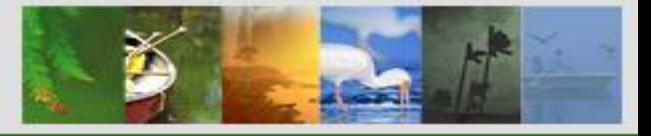

#### **TPM Rainfall OutlookStage Outlook**

$$
\begin{pmatrix} p(\Delta stage)_d \ p(\Delta stage)_n \ p(\Delta stage)_n \end{pmatrix}_i = \begin{pmatrix} p_{dd} & p_{dn} & p_{dw} \ p_{md} & p_{nm} & p_{mw} \ p_{wd} & p_{wa} & p_{ww} \end{pmatrix}_i \begin{pmatrix} p(rain)_d \ p(rain)_n \ p(rain)_w \end{pmatrix}_i
$$

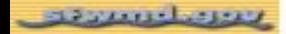

WATER SOUTH **FLORIDA** MANAGEMENT **DISTRICT** 

> Step 3: Fit Distributions to delta stage outlook

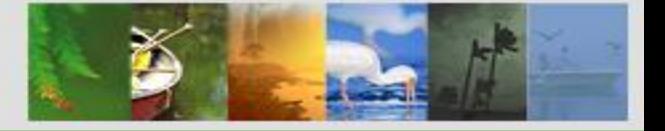

# ➢**Based on stage outlook values, fit probability distributions for all 10 3 month windows using Monte Carlo Simulations**

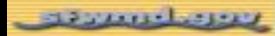

#### SOUTH FLORIDA WATER MANAGEMENT **DISTRICT**

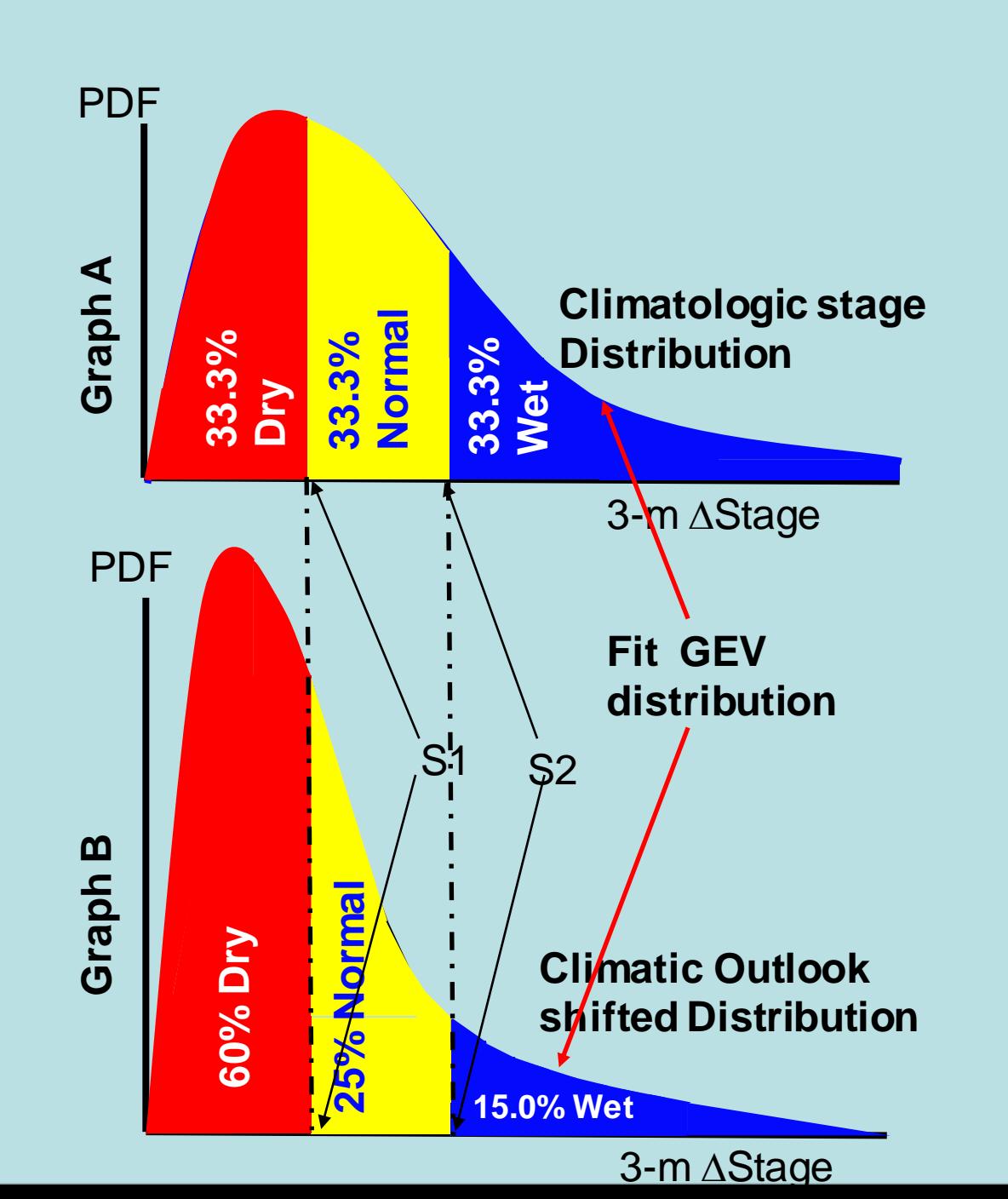

stances have

•**0<rand<0.6 , select dry stage at random from Graph A** •**0.6<rand<0.85, select normal stage at random Graph A** •**0.85<rand<1, select wet stage at random Graph A** •**Generate random number (rand) between 0-1,select stage from graph A** 0 0.6 0.85 1

Ali (2016)

### Step 4.1: Optimized delta stage timeseries

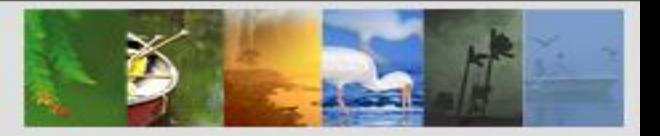

# ➢**MCS approach run n simulations**

- ➢ **For each of n simulations** 
	- **generate delta stage timeseries based on rainfall scenario by sampling delta stage probability distributions in Step 3**
	- **Disaggregate 3 month delta stage values to monthly delta stage values – minimize the following objective function**

■ 
$$
\Sigma_{i=1}^{10} (\Sigma_{j=i}^{i+2} \Delta \text{stage}_j - \Delta 3 \text{stage}_i)^2
$$

- **Genetic Algorithm (GA) is used for optimization**
- **Monthly delta stage values are sampled from delta stage values obtained historic data**

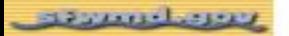

### Step 4.2: Stage realizations

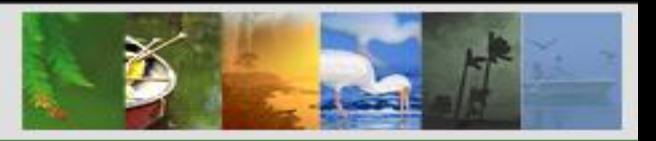

- ➢**Combine daily delta stage values for optimized monthly stages to form daily delta stage timeseries**
- ➢**Superimpose daily delta stage timeseries on initial stage to calculate stage realizations**
- ➢**Repeat above two steps for all n monthly delta stage timeseries to get n stage realizations**

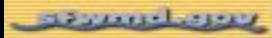

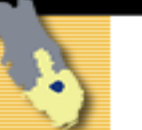

# IMPLEMENTATION

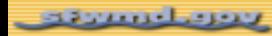

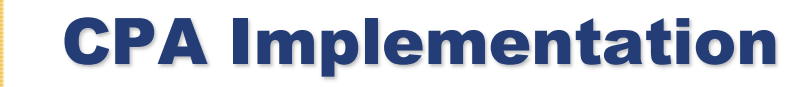

#### MATLAB based

- Originally developed for Lake Okeechobee
- Expanded to 199 locations in the Everglades (consistent with EverForecast), WCA1\_Avg (avg of Site 7, Site 8T, and Site 9) and WCA3A\_Avg (avg of Site 63, Site 64, and Site 65)
- 3 rainfall outlooks (climatological, CPC, and Preferred Scenario)

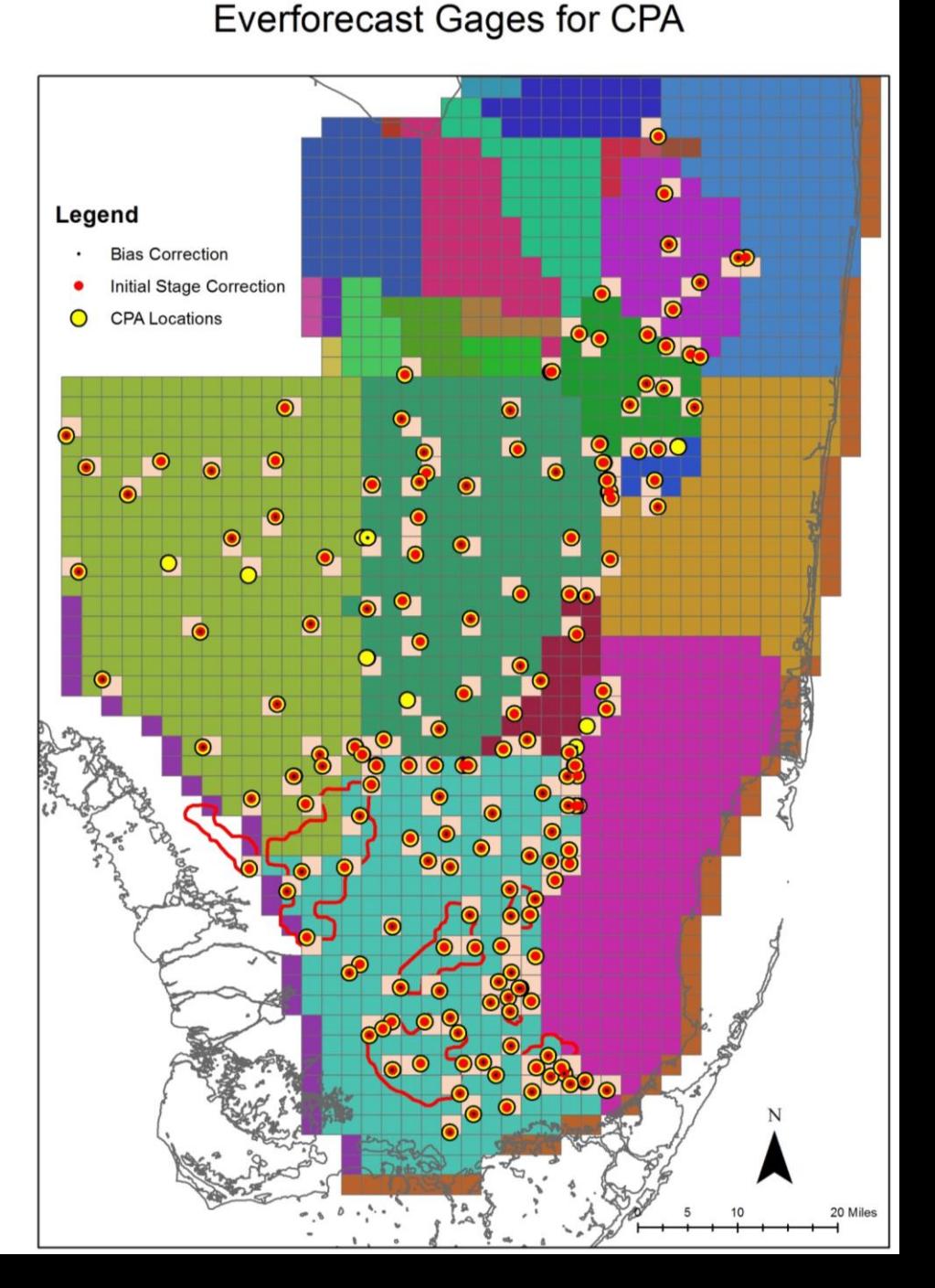

# CPA Implementation: Workflow

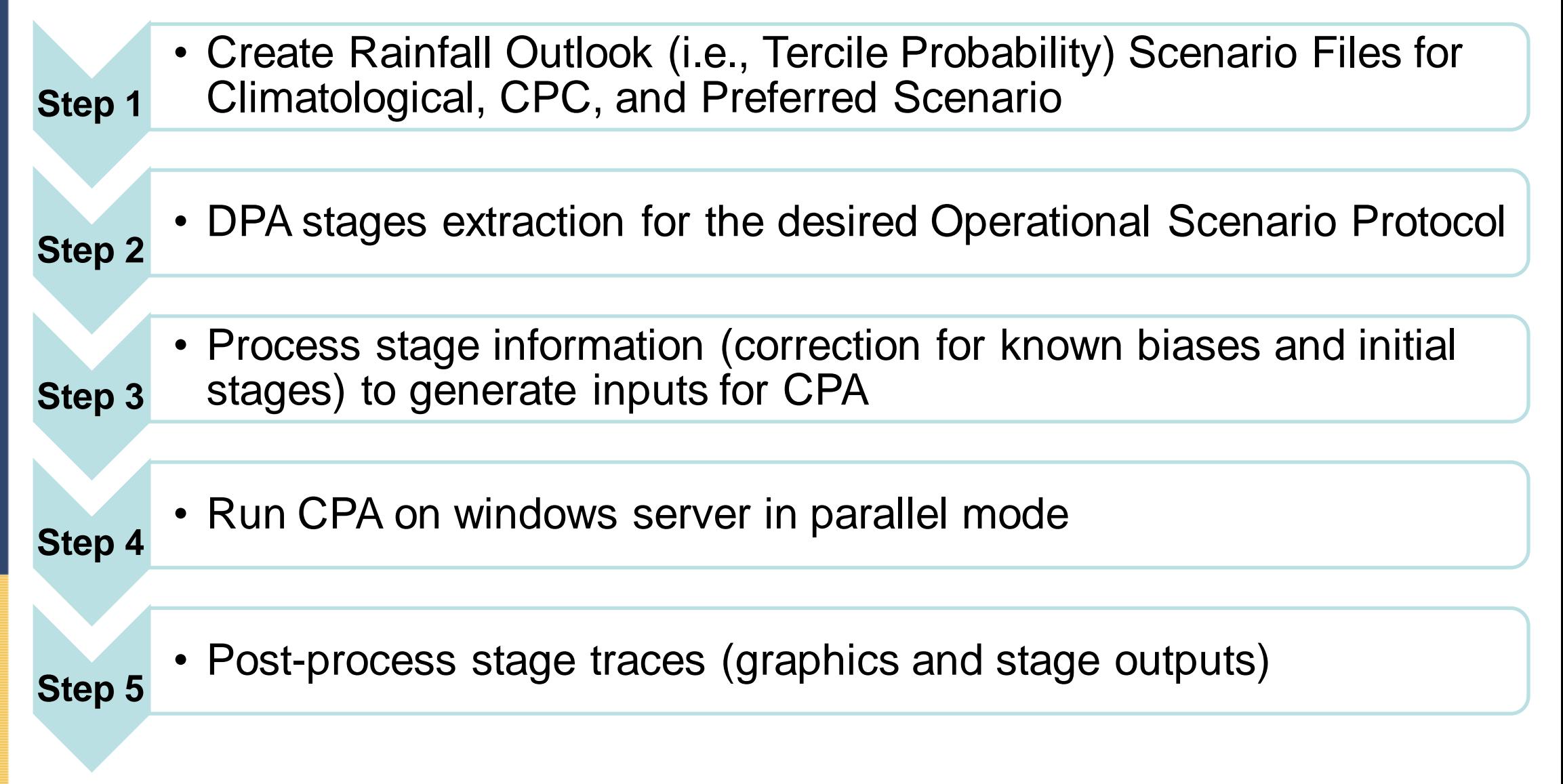

## CPA Results

- Raw stage traces obtained from CPA are processed further (bootstrapped) to calculate percentile lines.
- CPA forecasted stage percentiles from 'Climatological' scenario are first collapsed on DPA stage percentiles. Corresponding adjustments are then applied to stage percentile lines for all other rainfall outlook scenarios.

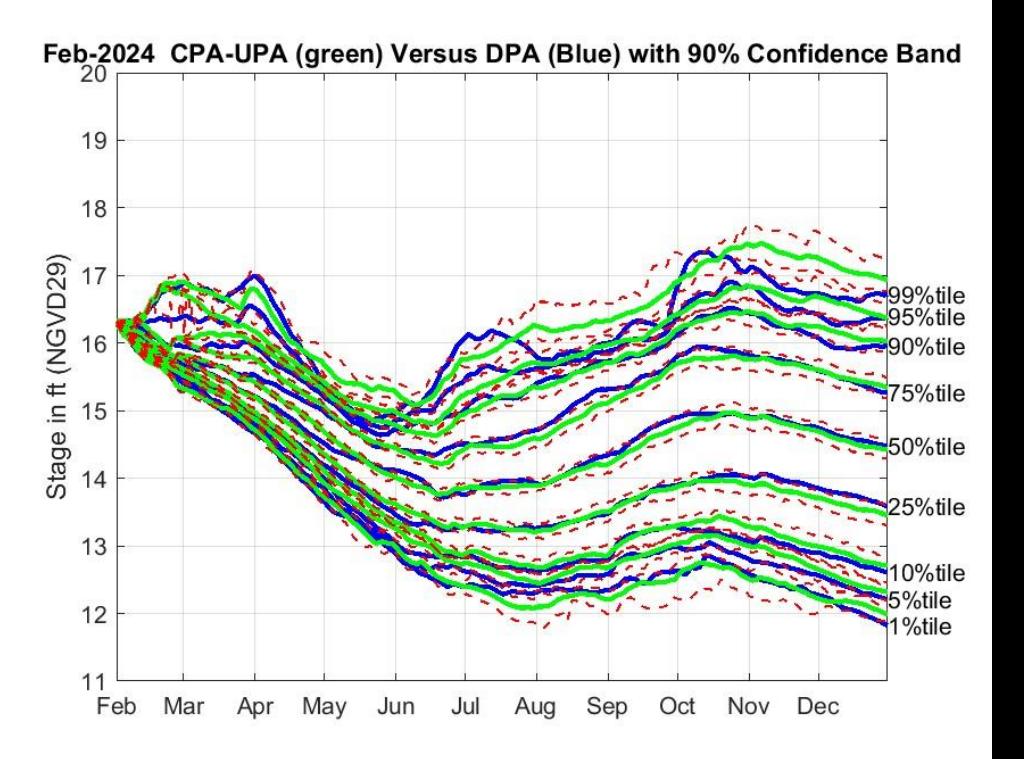

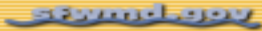

#### **Summary**

- CPA methodology transforms DPA forecasted stages based on rainfall outlook, providing a more realistic perspective to water managers on the state of the system
- Monte Carlo Simulation technique with non-linear integer programming to generate stage traces
- Incorporates currently implemented and soon to be implemented operational protocols
- Flexible to simulate any hypothetical rainfall outlook
- CPA may generate raw stage traces that do not appear realistic w.r.t. practical considerations
- Currently, efforts are underway to develop mechanism to further constrain CPA generated stages such that even extreme stages would conform to practically possible stages under current operational protocols

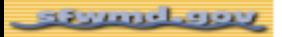